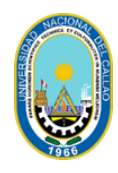

## **UNIVERSIDAD NACIONAL DEL CALLAO ESCUELA DE POSGRADO UNIDAD DE POSGRADO**

## **INDICACIONES PARA EL ENVIÓ DE TRABAJOS DE INVESTIGACIÓN PARA REVISIÓN DE AUTENTICIDAD POR EL SOFTWARE "COMPILATIO" MAESTRÍA Y DOCTORADO**

1. Enviar la solicitud a nombre de la Directora de la Unidad de Posgrado de la XXXXX

2. Realizar el pago por servicio de revisión por el software COMPILATIO. Monto = S/ 100.00 (Cien y 00/00 Soles) (el pago es por cada interesado)Mediante el SGA **Enviar constancia de transacción al correo:** De cada unidad- Ejemplo: [xxxx.posgrado@unac.edu.pe](mailto:xxxx.posgrado@unac.edu.pe%20Indicando) [Indicando](mailto:xxxx.posgrado@unac.edu.pe%20Indicando) sus nombres y apellidos completos, grado académico que tramita, adjuntar en PDF el envío del trabajo a revisar por COMPILATIO.

- 3. La tesis completa se enviará en **formato PDF y Word**, al cual debe colocar como nombre de archivo sus nombres y apellidos para asegurar una fácil ubicación. La tesis se envía desde el Planteamiento del problema hasta antes de conclusiones, no anexos, no fotos, no cuadros, **en Pdf y Word.** El envío se hará desde su correo institucional o personal, indicando: ASUNTO: PRIMERA REVISIÓN DE TESIS DE MAESTRIA (Nombre y apellido). Enviar al correo: xxxxx.posgrado@unac.edu.pe
- 4. Después de 72 horas recibirá en su correo el resultado de la revisión en el COMPILATIO y si el porcentaje es aceptable, la Unidad de Posgrado de la Facultad de XXXXX, remitirá al mismo correo la Constancia de Autenticidad. Teniendo en cuenta lo siguiente:

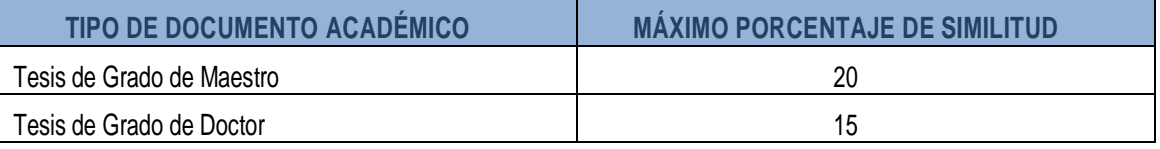

## **Fuente: DIRECTIVA N° 013-2019-R QUE REGULA Y NORMA DEL USO DEL SOFTWARE PARA LA IDENTIFICACION DE LA AUTENTICIDAD DE DOCUMENTOS ACADEMICOS EN LA UNIVERSIDAD NACIONAL DEL CALLAO Y SU PUBLICACION EN ELREPOSITORIO.**

5. Si el resultado no es aceptable, deberá realizar las correcciones y/o mejoras, y tendrá que realizar nuevamente el envío al correo: [xxxxx.posgrado@unac.edu.pe,](mailto:xxxxx.posgrado@unac.edu.pe,) con las mismas consideraciones indicadas anteriormente, debiendo colocar: ASUNTO:SEGUNDA REVISIÓN DE TESIS DE MAESTRIA (Nombre y apellido).

## **IMPORTANTE:**

**EL PAGO INICIAL LE OTORGA HASTA UN MÁXIMO DE TRES ENVÍOS PARA LA REVISIÓN. LA UNIDAD DE POSGRADO, INFORMARÁ SOBRE LOS CASOS DE EVIDENTE PLAGIO, DE ACUERDO A LO ESTABLECIDO EN LA DIRECTIVA N° 013-2019-R**